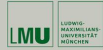

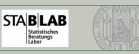

**6** Regression

# Statistisches Modell

- **·** Linearer Zusammenhang
- **·** Im Folgenden:

Probabilistische Modelle in Analogie zu den deskriptiven Modellen aus Statistik I

# Lineare Regressionsmodelle

### Deskriptive Statistik:

Gegeben Datenpunkte ( $Y_i, X_i$ ) schätze die beste Gerade

 $Y_i = \beta_0 + \beta_1 X_i, i = 1, \ldots, n$ .

( mit der Methode der kleinsten Quadrate )

Statistik II SoSe 2013 Helmut Küchenhoff (Institut für Statistik, LMU) 335

 $\alpha$ 

# Lineare Einfachregression

Zunächst Modelle mit nur einer unabhängigen Variable.

### Statistische Sichtweise:

**·** Modell

 $y_i = \beta_0 + \beta_1 x_i + \varepsilon_i$ 

- $\beta_1$  "Elastizität": Wirkung der Änderung von  $X_i$  um eine Einheit
- $\bullet$  gestört durch zufällige Fehler  $\varepsilon_i$

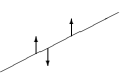

Beobachtung von Datenpaaren  $(X_i, Y_i)$ ,  $i = 1, ..., n$  mit

 $Y_i = \beta_0 + \beta_1 X_i + \varepsilon_i$ 

wobei sich die Annahmen auf den zufälligen Störterm beziehen:

- $E(\varepsilon_i) = 0$
- $Var(\varepsilon_i) = \sigma^2$  für alle *i* gleich
- $\bullet$   $\varepsilon_{i1}, \varepsilon_{i2}$  stochastisch unabhängig für  $i_1 \neq i_2$
- $\varphi \varepsilon_i \sim N(0, \sigma^2)$  (zusätzlich, bei großen Stichproben nicht erforderlich)

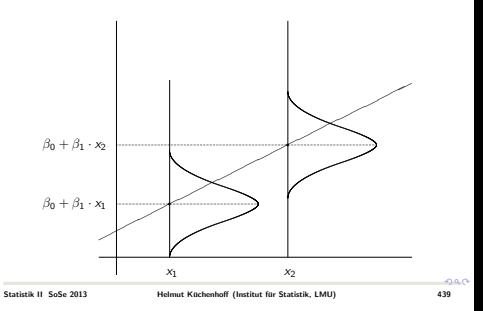

## Schätzung der Parameter

Die Schätzwerte werden üblicherweise mit  $\hat{\beta}_0$ ,  $\hat{\beta}_1$  und  $\hat{\sigma}^2$  bezeichnet. In der eben beschriebenen Situation gilt:

Statistik II SoSe 2013 Helmut Küchenhoff (Institut für Statistik, LMU) 338

 $\bullet$  Die (Maximum Likelihood) Schätzer lauten:

$$
\begin{array}{rcl} \hat{\beta}_1 &=& \frac{\sum (X_i - \bar{X})(Y_i - \bar{Y})}{\sum_{i=1}^n (X_i - \bar{X})^2}, \\ \hat{\beta}_0 &=& \bar{Y} - \hat{\beta}_1 \bar{X}, \\ \hat{\sigma}^2 &=& \frac{1}{n-2} \sum_{i=1}^n \hat{\varepsilon}_i^2 \end{array}
$$

mit den geschätzten Residuen

$$
\hat{\varepsilon}_i = Y_i - \hat{\beta}_0 - \hat{\beta}_1 X_i.
$$

Konstruktion von Testgrößen

Mit

$$
\hat{\sigma}_{\hat{\beta}_0} := \frac{\hat{\sigma}\sqrt{\sum_{i=1}^n X_i^2}}{\sqrt{n\sum_{i=1}^n (X_i - \bar{X})^2}}
$$

gilt

$$
\frac{\hat{\beta}_0-\beta_0}{\hat{\sigma}_{\hat{\beta}_0}}\sim t^{(n-2)}
$$

und analog mit

$$
\hat{\sigma}_{\hat{\beta}_1}:=\frac{\hat{\sigma}}{\sqrt{\sum_{i=1}^n(X_i-\bar{X})^2}}
$$

$$
_{\rm gilt}
$$

$$
\frac{\hat{\beta}_1-\beta_1}{\hat{\sigma}_{\hat{\beta_1}}}\sim t^{(n-2)}.
$$

مقط

Statistik II SoSe 2013 **Helmut Küchenhoff (Institut für Statistik, LMU)** i 441

## Konfidenzintervalle

### Tests für die Parameter des Modells

Mit der Teststatistik

$$
\mathcal{T}_{\beta_1^*} = \frac{\hat{\beta}_1 - \beta_1^*}{\hat{\sigma}_{\hat{\beta}_1}}
$$

ergibt sich

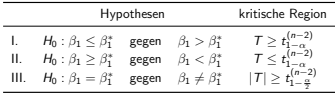

 $($ analog für  $\hat{\beta}_0$ ).

Von besonderem Interesse ist der Fall  $\beta_1^* = 0$  (Steigung gleich 0): Hiermit kann man überprüfen, ob die  $X_1, \ldots, X_n$  einen signifikanten Einfluss hat oder nicht.

Statistik II SoSe 2013 Helmut Küchenhoff (Institut für Statistik, LMU) 342

für  $\beta_0$  :  $\left[\hat{\beta}_0 \pm \hat{\sigma}_{\hat{\beta}_0} \cdot t_{\frac{1+\gamma}{2}}^{(n-2)}\right]$ für  $\beta_1$  :  $[\hat{\beta}_1 \pm \hat{\sigma}_{\hat{\beta}_1} \cdot t_{\frac{1+\gamma}{2}}^{(n-2)}]$ 

Typischer Output

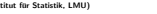

2

 $\hat{\beta}_0$  und  $\hat{\beta}_1$  sind die KQ-Schätzer aus Statistik I. Unter Normalverteilung fällt hier das ML- mit dem KQ-Prinzip zusammen. Man kann unmittelbar Tests und Konfidenzintervalle ermitteln (völlig analog zum Vorgehen in Kapitel 3 und 4). Konfidenzintervalle zum Sicherheitsgrad γ:

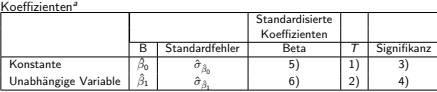

 $0.90$ 

Statistik II SoSe 2013 Helmut Küchenhoff (Institut für Statistik, LMU) 343

Typischer Output: Erklärung

1) Wert der Teststatistik

$$
\mathcal{T}_{\beta_0^*}=\frac{\hat{\beta}_0}{\hat{\sigma}_{\hat{\beta}_0}}.
$$

zum Testen von  $H_0$ :  $\beta_0 = 0$  gegen  $H_1$ :  $\beta_0 \neq 0$ .

2) Analog: Wert von

$$
\mathcal{T}_{\beta_1^*}=\frac{\hat{\beta}_1}{\hat{\sigma}_{\hat{\beta}_1}}
$$

zum Testen von  $H_0$ :  $\beta_1 = 0$  gegen  $H_1$ :  $\beta_1 \neq 0$ .

3) p-Wert zu 1)

4) p-Wert zu 2)

5), 6) hier nicht von Interesse.

Die Testentscheidung " $\hat{\beta}_1$  signifikant von 0 verschieden" entspricht dem<br>statistischen Nachweis sinze Fießwese von Y statistischen Nachweis eines Einflusses von X.

مقط

 $000$ 

Beispiel: Arbeitszeit und Einkommen

$$
y_i = \beta_0 + \beta_1 x_{1i} + \beta_2 x_{2i} + \varepsilon_i
$$

mit

$$
\begin{array}{rcl} X_1 & = & \begin{cases} 1 & \text{mainnlich} \\ 0 & \text{weiblich} \end{cases} \\ X_2 & = & \text{(vertragliche)} \text{ Arbeitszeit} \\ Y & = & \text{Einkommen} \end{array} \end{array}
$$

Geschätzte Regressionsgerade für die Männer:

$$
\hat{y}_i = \hat{\beta}_0 + \hat{\beta}_1 \cdot 1 + \hat{\beta}_2 \cdot x_{2i}
$$

Geschätzte Regressionsgerade für die Frauen:

$$
\begin{array}{rcl}\n\hat{y}_i &=& \hat{\beta}_0 + \hat{\beta}_1 \cdot 0 + \hat{\beta}_2 \cdot x_{2i} \\
&=& \hat{\beta}_0 + \hat{\beta}_2 \cdot x_{2i}\n\end{array}
$$

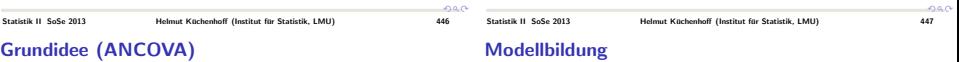

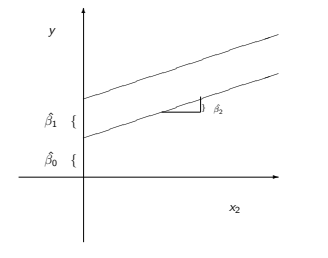

- $\beta_0$  Grundlevel<br> $\beta_2$  durchschni
- $β_2$  durchschnittlicher Stundenlohn<br> $β_1$  Zusatzeffekt des Geschlechts zu
- Zusatzeffekt des Geschlechts zum Grundlevel

Die 0-1 Variable dient als Schalter, mit dem man den Männereffekt an/abschaltet.

## Dummykodierung I

Nominales Merkmal mit q Kategorien, z.B.  $X =$  Parteipräferenz mit

> $X = \{$  $\int_{2}^{1}$  $\left\lfloor 3 \right\rfloor$ 1 CDU/CSU oder FDP<br>2 SPD oder Grüne<br>3 Sonstige

Man darf X nicht einfach mit Werten 1 bis 3 besetzen, da es sich um ein nominales Merkmal handelt.

## Dummycodierung II

Idee: Mache aus der einen Variable mit q (hier 3) Ausprägungen  $q - 1$ (hier 2) Variablen mit den Ausprägungen ja/nein ( $\triangleq$ 0/1). Diese Dummyvariablen dürfen dann in der Regression verwendet werden.

> $X_1 = \begin{cases} 1 & \text{CDU/CSU order FDP} \\ 0 & \text{andere} \end{cases}$  $X_2 = \begin{cases} 1 & \text{SPD, Grüne} \\ 0 & \text{andere} \end{cases}$

Durch die Ausprägungen von  $X_1$  und  $X_2$  sind alle möglichen Ausprägungen von  $X$  vollständig beschrieben:

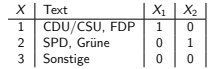

● Analoger Modellierungsansatz, aber mit mehreren erklärenden

 $Y_i = \beta_0 + \beta_2 X_i + \beta_2 X_i + \cdots + \beta_n X_i + \varepsilon_i$ Schätzung von  $\beta_0, \beta_1, \ldots, \beta_p$  und  $\sigma^2$  sinnvollerweise über

Aus dem SPSS-Output sind  $\hat\beta_0, \hat\beta_1, \ldots, \hat\beta_p$  sowie  $\hat\sigma_{\hat\beta_0}, \hat\sigma_{\hat\beta_1}, \ldots, \hat\sigma_{\hat\beta_p}$ 

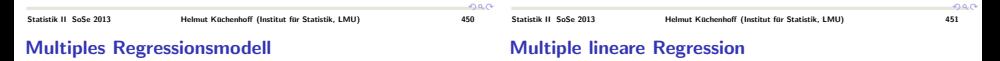

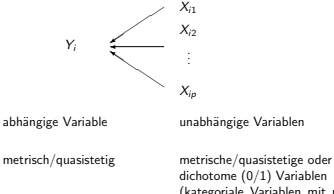

dichotome (0/1) Variablen (kategoriale Variablen mit mehr Kategorien →

Dummy-Kodierung)

مقط

Variablen:

ablesbar.

Matrixrechnung bzw. Software.

Es gilt für jedes  $i = 0, \ldots, p$ 

sowie entsprechende Tests.

Multiple lineare Regression: Tests

Von besonderem Interesse ist wieder der Test

$$
H_0: \beta_j=0, H_1: \beta_j\neq 0.
$$

Der zugehörige p-Wert findet sich im Ausdruck (Vorsicht mit Problematik des multiplen Testens!). Man kann auch simultan testen, z.B.

$$
\beta_1=\beta_2=\ldots=\beta_p=0.
$$

Dies führt zu einem sogenannten F-Test (-→ Software).

Sind alle  $X_{ii}$  0/1-wertig, so erhält man eine sogenannte Varianzanalyse, was dem Vergleich von mehreren Mittelwerten entspricht.

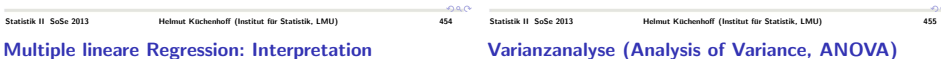

 $\bullet$  Für Befragte mit  $X_{ii} = 0$  für alle *i* gilt:

und man erhält wieder Konfidenzintervalle für  $\beta_i$ :

 $\frac{\ddot{\beta}_j - \beta_j}{\hat{\sigma}_{\hat{\beta}_j}} \sim t^{(n-p-1)}$ 

 $[\hat{\beta}_j \pm \hat{\sigma}_{\hat{\beta}_j} \cdot t_{\frac{1+\gamma}{2}}^{(n-p-1)}]$ 2

- **a**  $1$ st  $X_{ii} = 1$  und  $X_{ii} = 0$  für  $i \ge 2$ , so gilt
	- $\mathbb{E}(Y) = \beta_0 + \beta_1$

• Ist 
$$
X_{i1} = 1
$$
 und  $X_{i2} = 1$ , sowie  $X_{ij} = 0$  für  $j \geq 3$ , so gilt

$$
\mathbb{E}(Y) = \beta_0 + \beta_1 + \beta_2
$$

etc.

 $\mathbb{E}(Y) = \beta_0$ 

- 
- 
- Vor allem in der angewandten Literatur, etwa in der Psychologie, wird die Varianzanalyse unabhängig vom Regressionsmodell entwickelt.
- Ziel: Mittelwertvergleiche in mehreren Gruppen, häufig in (quasi-) experimentellen Situationen.
- Verallgemeinerung des t-Tests. Dort nur zwei Gruppen.
- **Hier nur einfaktorielle Varianzanalyse (Eine Gruppierungsvariable).**

 $\triangle$ 

## Varianzanalyse: Beispiel

Einstellung zu Atomkraft anhand eines Scores, nachdem ein Film gezeigt wurde.

3 Gruppen ("Faktorstufen"):<br>.

- Pro-Atomkraft-Film
- Contra-Atomkraft-Film
- **ausgewogener Film**

Varianzanalyse: Vergleich der Variabilität in und zwischen den Gruppen

Beobachtungen: Yij

 $i = 1, \ldots, J$  Faktorstufen  $i = 1, \ldots, n$  Personenindex in der *i*-ten Faktorstufe

## Modellformulierung

Modell (Referenzcodierung):

$$
Y_{ij} = \mu_J + \beta_j + \varepsilon_{ij} \qquad j = 1, \ldots, J, i = 1, \ldots, n_j,
$$

mit

- 
- $\mu_J$  Mittelwert der Referenz<br> $\beta_i$  Effekt der Kategorie j in Effekt der Kategorie j im Vergleich zur Referenz J
- $\varepsilon$ ii zufällige Störgröße
- $\varepsilon_{ii} \sim N(0, \sigma^2), \quad \varepsilon_{11}, \varepsilon_{12}, \ldots, \varepsilon_{Jn}$ , unabhängig.

### Testproblem:

 $H_0$  :  $\beta_1 = \beta_2 = \ldots \beta_{i-1} = 0$ gegen  $H_1$  :  $\beta_i \neq 0$  für mindestens ein j

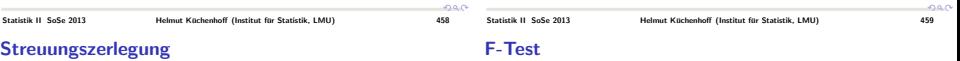

Mittelwerte:

 $\bar{Y}_{\bullet\bullet}$  Gesamtmittelwert in der Stichprobe

 $\bar{Y}_{\bullet}$ : Mittelwert in der *i-ten Faktorstufe* 

Es gilt (vgl. Statistik I) die Streuungszerlegung:

$$
\sum_{j=1}^{J} \sum_{j=1}^{n_j} (Y_{ij} - \tilde{Y}_{\bullet \bullet})^2 = \sum_{j=1}^{J} \underbrace{n_j (\tilde{Y}_{\bullet j} - \tilde{Y}_{\bullet \bullet})^2}_{\text{SQE}} + \underbrace{\sum_{j=1}^{J} \sum_{i=1}^{n_j} (Y_{ij} - \tilde{Y}_{\bullet j})^2}_{\text{Maxplits the frequency}}.
$$

Variabilität der Gruppen  $=$  SQR Variabilität in den Gruppen Die Testgröße

$$
F = \frac{SQE/(J-1)}{SQR/(n-J)}
$$

ist geeignet zum Testen der Hypothesen

 $H_0$  :  $\beta_1 = \beta_2 = \ldots \beta_{i-1} = 0$ 

gegen

 $H_1$  :  $\beta_i \neq 0$  für mindestens ein i

## **Testprozedur**

**• Kritische Region**: große Werten von F

Also  $H_0$  ablehnen, falls

 $T > F_{1-\alpha}(J-1, n-J),$ 

mit dem entsprechenden (1 –  $\alpha$ )-Quantil der F-Verteilung mit  $(J-1)$  und  $(n-J)$  Freiheitsgraden.

- (Je gr¨oßer die Variabilit¨at zwischen den Gruppen im Vergleich zu der Variabilität in den Gruppen, desto unplausibler ist die Nullhypothese, dass alle Gruppenmittelwerte gleich sind.)
- Bei Ablehnung des globalen Tests ist dann oft von Interesse, welche Gruppen sich unterscheiden.

 $\Rightarrow$  Testen spezifischer Hypothesen über die Effekte  $\beta_i$ . Dabei tritt allerdings die Problematik des multiplen Testens auf.

Statistik II SoSe 2013 Helmut Küchenhoff (Institut für Statistik, LMU) 362